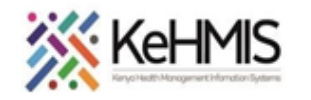

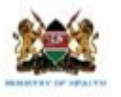

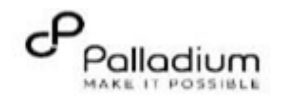

## **SOP: Patient Discontinuation from a Service**

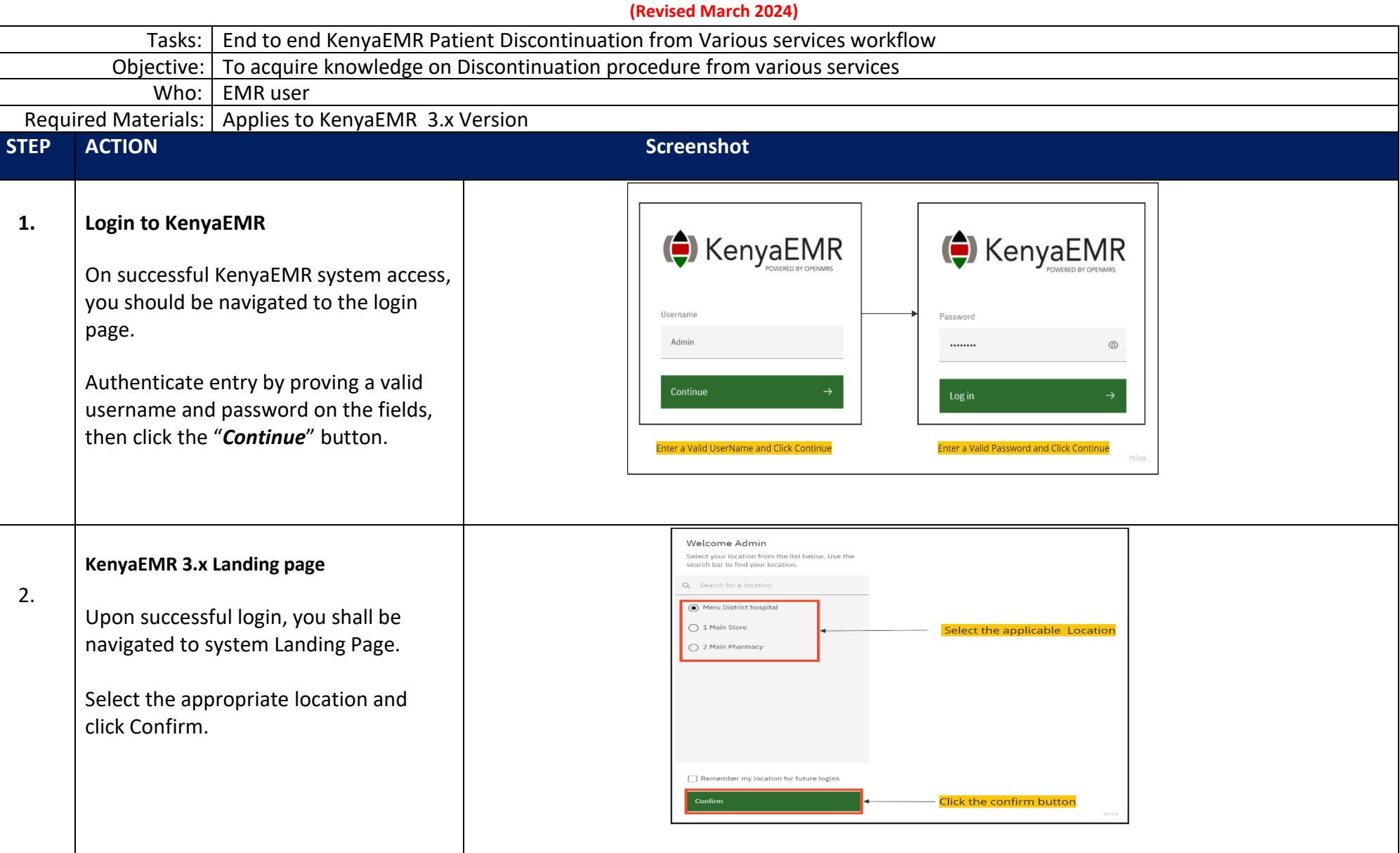

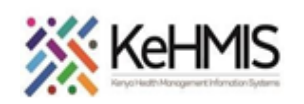

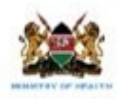

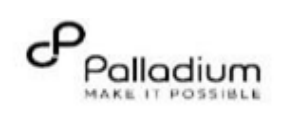

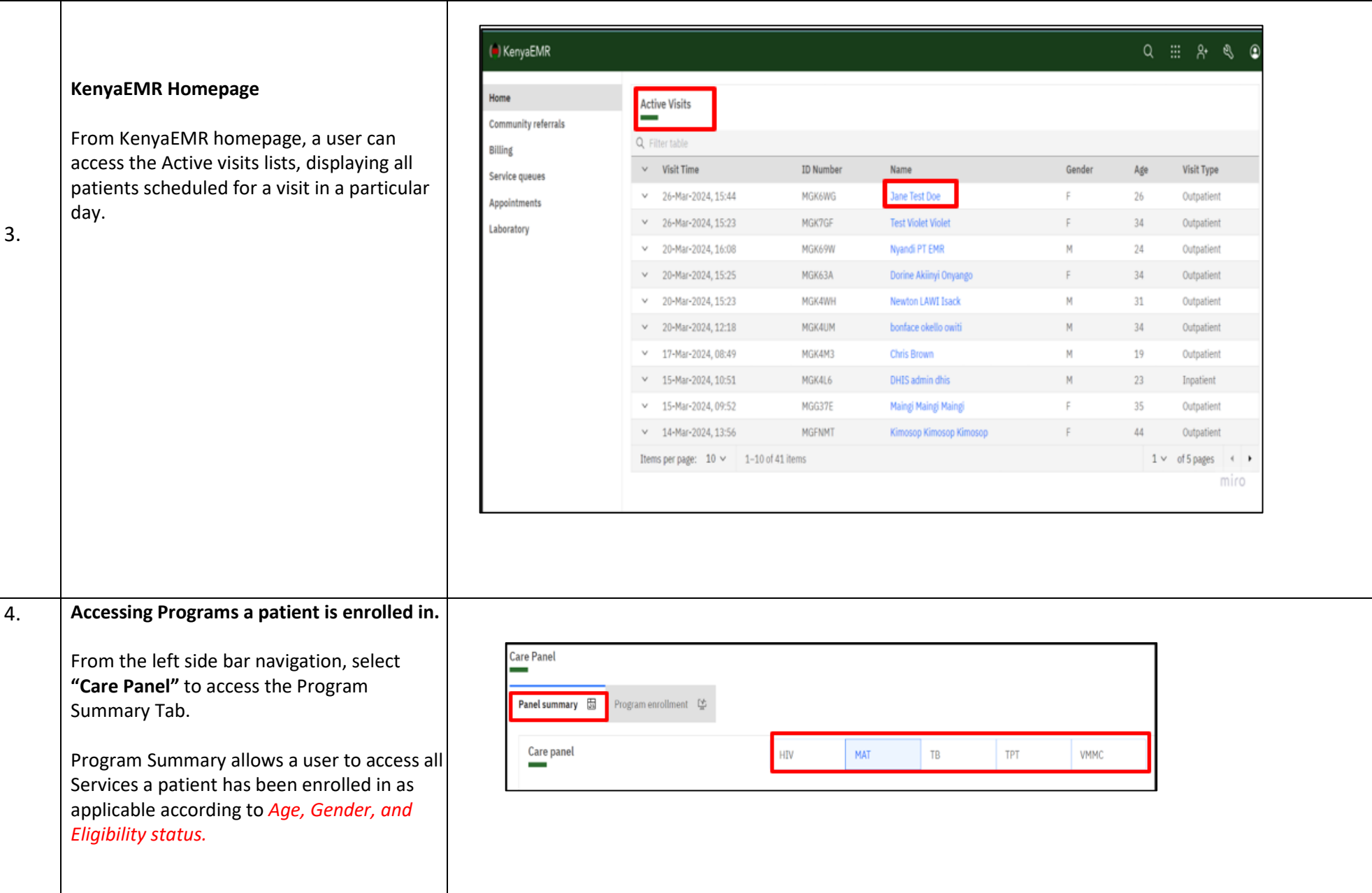

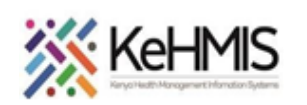

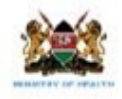

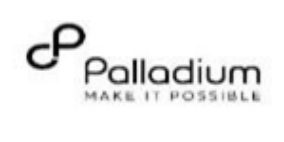

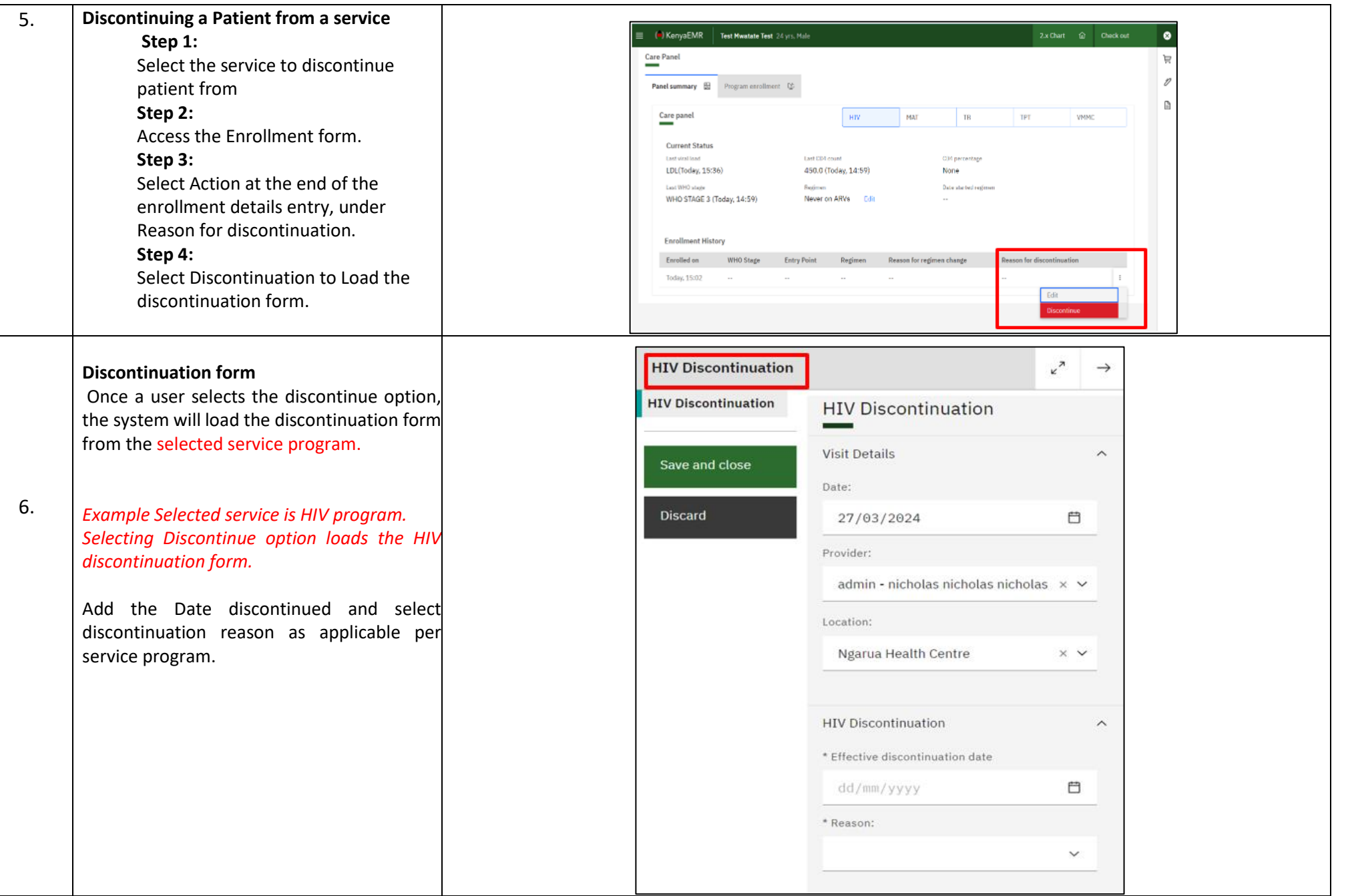

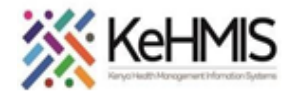

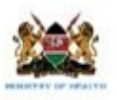

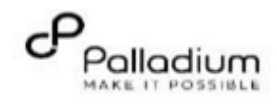

ø

Ĕ

 $\mathcal{O}$ 

a

Actions

Show details v

Record vitals

 $21.1 \text{ kg/m}$ 

 $105$ 

KenyaEMR Test Mwatate Test 24 yrs, Male 2xChart @ Checkout 7. **Editing a Discontinuation form**  Home / Patient / Visits dashboard / **Patient Summary Step 1:** Vitals & Anthropometrics From the patient home page, select Visits. Test Mwatate Test Active Vint Care panel **TMT Step 2:** Select All Encounters Male - 24 yrs - 01 - Jan - 2000 Medications OpenMRS ID MCKAL4 National ID 123444689 District Registration Number 35678989 Division Patient Number 3456789067 The system will load all encounters Results Viewer documented previously. Vitals & Anthropometrics Teday, 14:54 Vitals Netory Visits **Step 3:** Allergies  $\mathbb{R}^2$ Heartrate il, rate  $3002$ Temp Weight Height Select the Encounter date with the  $\sim$  [  $\sim$  $\omega_{\rm{c}}$ 56 kg  $163$  cm ú.  $\mathcal{L}_{\mathbf{R}}$  $\sim$ Conditions discontinuation from selected service **Immunizations** program. Attachments Visit summaries All encounters **Step 4:**  Billing history Under Actions, select Edit this encounter. Appointments Filter by encounter type: All v Q Search this list **Investigative Results** Date &  $\omega$ Visit type Encounter type Form name Provider  $time$ *The system will load the Discontinuation*  Family History Today, nicholas nicholas HIV Discontinuation *form as filled, Edit accordingly.* Outpatient HIV Discontinuation 15:45 Clinical views Q Go to this encounter Today, HIV Enrollment HIV Enrollment Outpatient 14:59 Edit this encounter Clinical Encounter Today,<br>14:50 Delete this encounter **Specialized Clinics** Outpatient **VMMC Enrollment VMMC Enrollment Form** Today,<br>14:54 nicholas nicholas 18 Enrollment v. Outpatient TB Enrollment nicholas Today. MAT Initial registration MAT Initial registration Outpatient  $\sim$ 14:54 Encounter form. Today, nicholas nicholas  $\mathbf{v}$  . Outpatient IPT Initiation TPT Initiation 1451 nicholas

**THE END**